# <sup>O</sup>Recognize

# Implementation Guide

- $\vee$  Determine strategy & timeline
- ✔ Configure program
- **✔ Setup integrations**
- Launch

### Remind leadership why to recognize

- 70% lower absenteeism (Gallup) 40% lower turnover (The Hay Group)
- 65% Lower turnover in low-turnover companies (Gallup)
- 10% Higher customer metrics (Gallup)
- 40% Higher profitability (Hewitt Quarterly)
- 78% Higher productivity (Hewitt Quarterly)

### Determine strategy

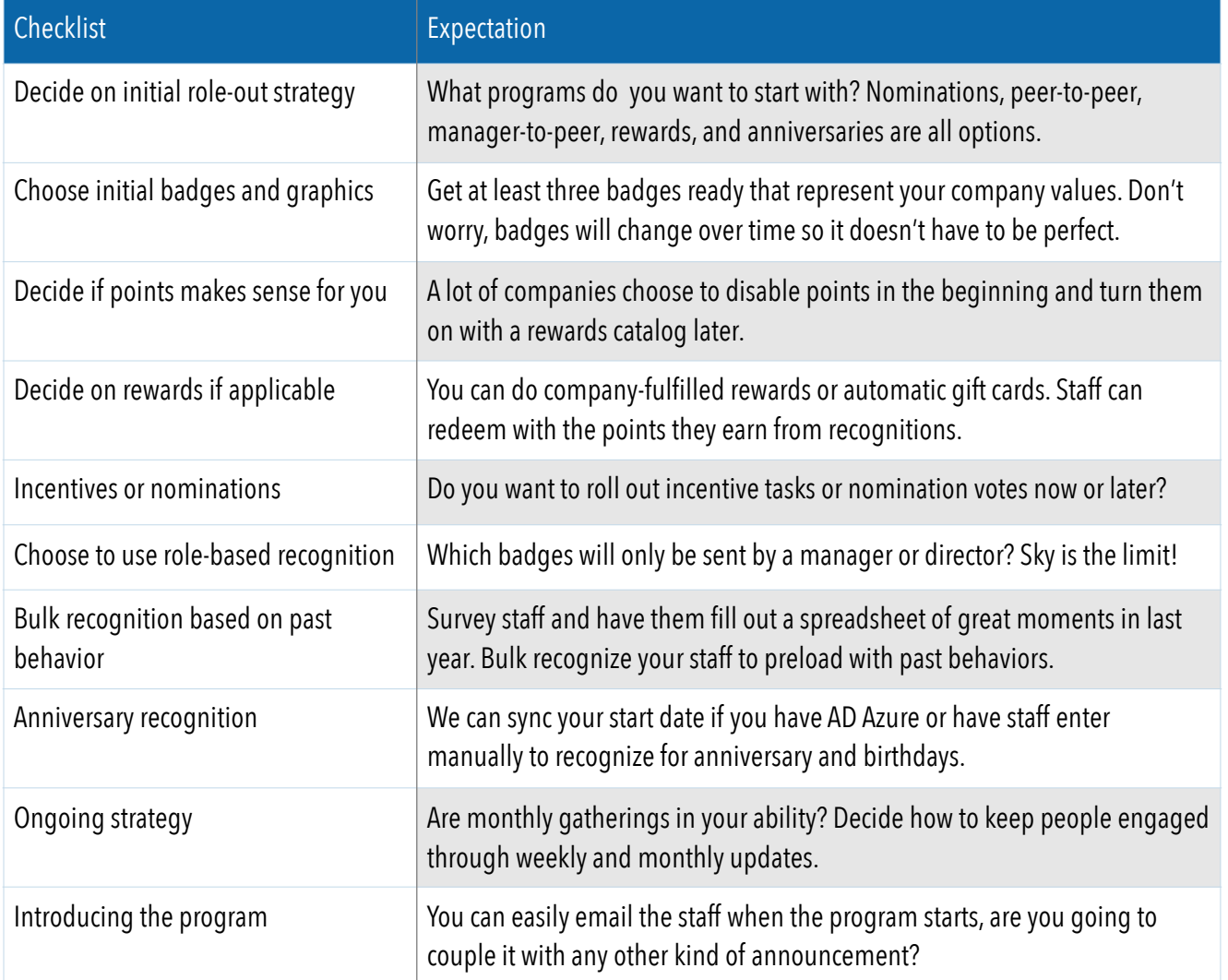

# **O** Recognize

# Timeline

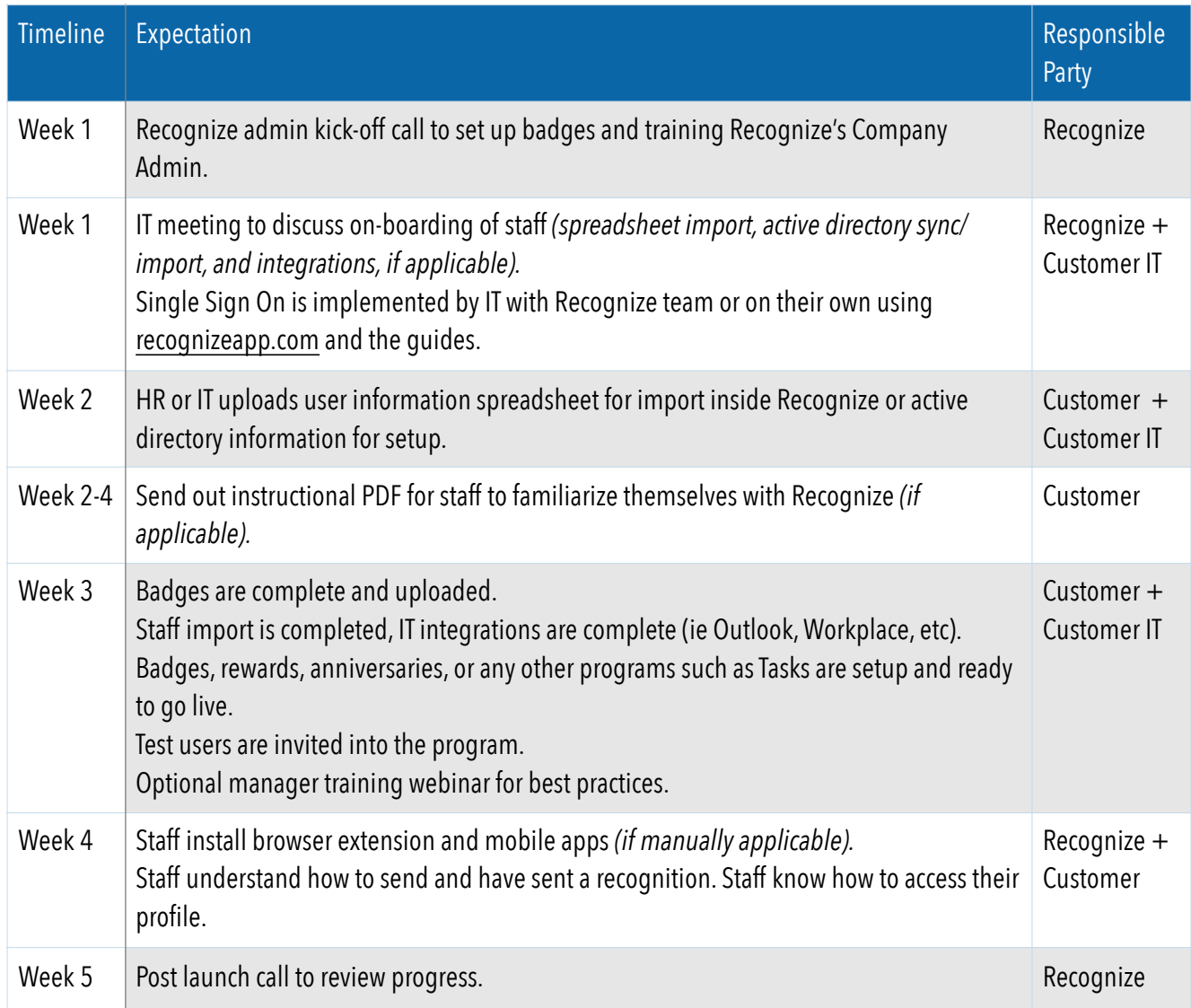

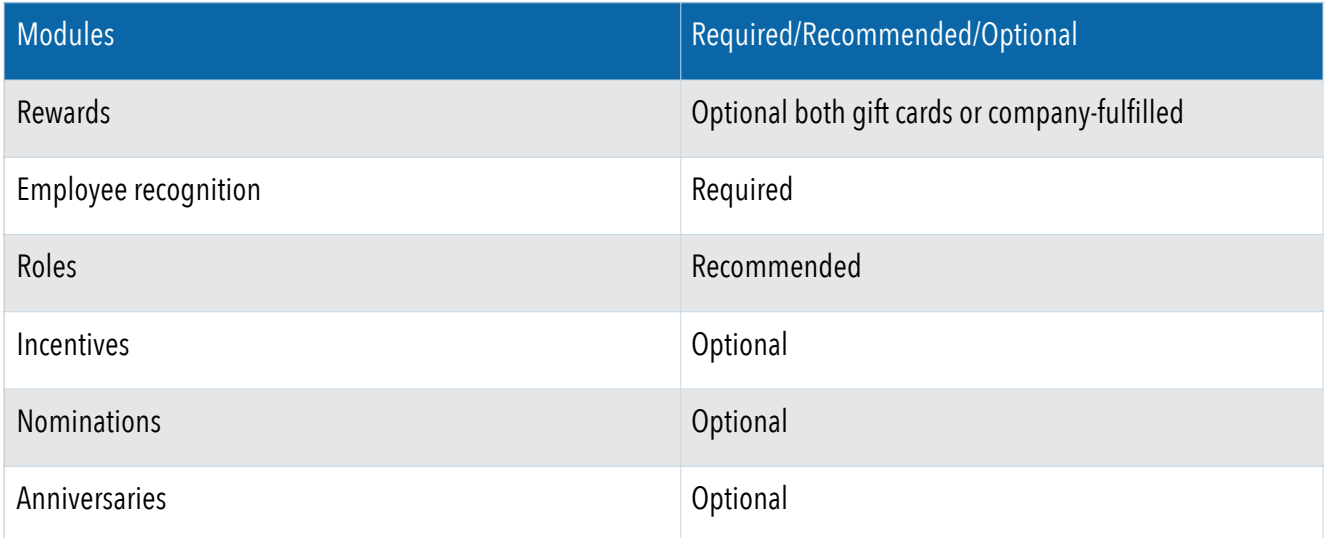

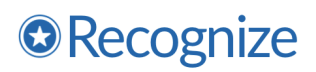

### The lifecycle of an employee recognition strategy

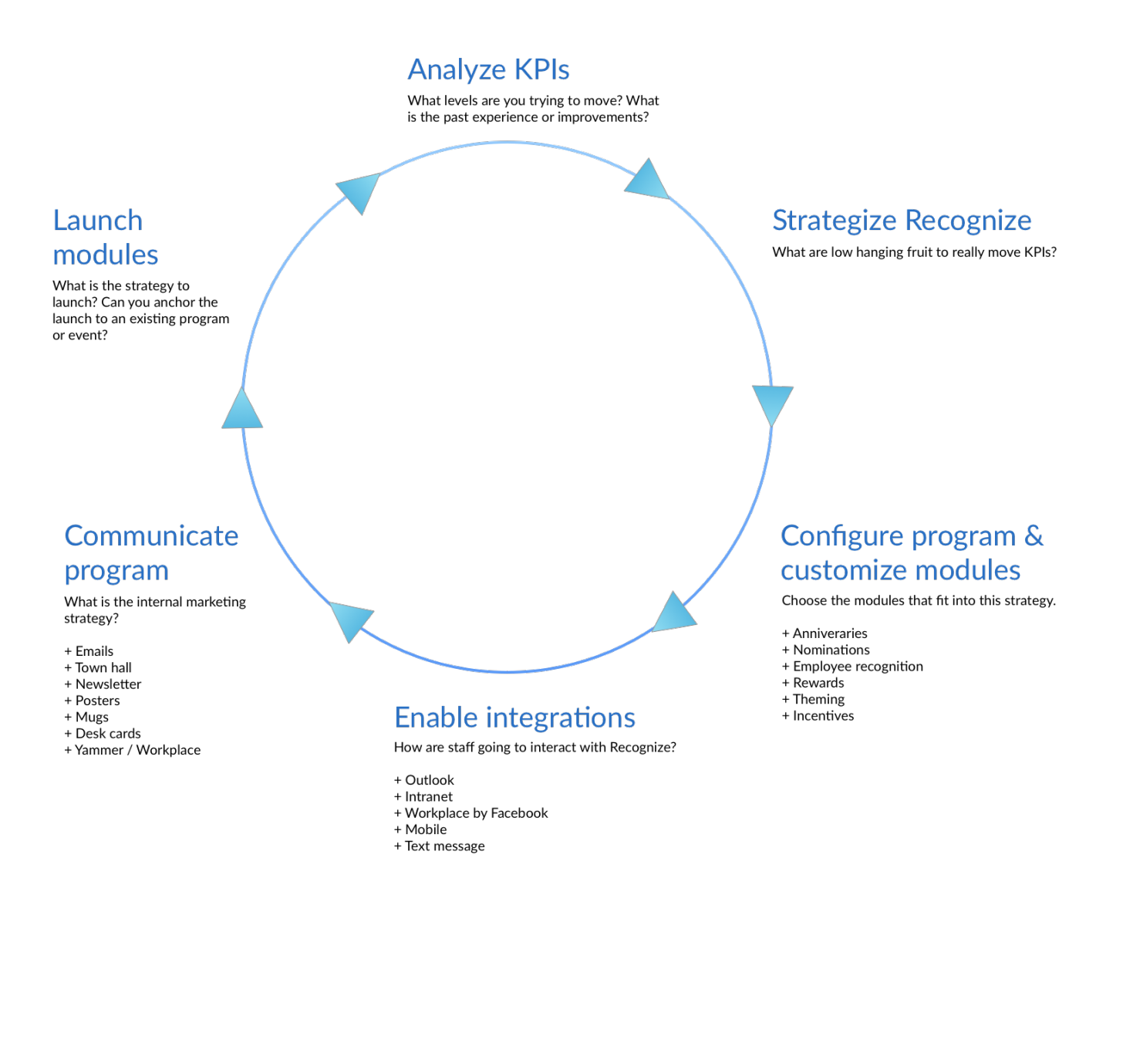

# <sup>O</sup>Recognize

### Configure program

Best Practices: <https://recognizeapp.com/best-practices-handbook.pdf> To administer each module, go to Menu > Company Admin. Administrative permission in Recognize is required.

#### Import users

- Manual entry: Company Admin > Accounts
- Spreadsheet import: Company Admin > Accounts > Spreadsheet import
- Nightly sync: Company Admin > Settings > User sync
	- See<https://recognizeapp.com/docs/getting-started/recognize-user-sync-guide.pdf>

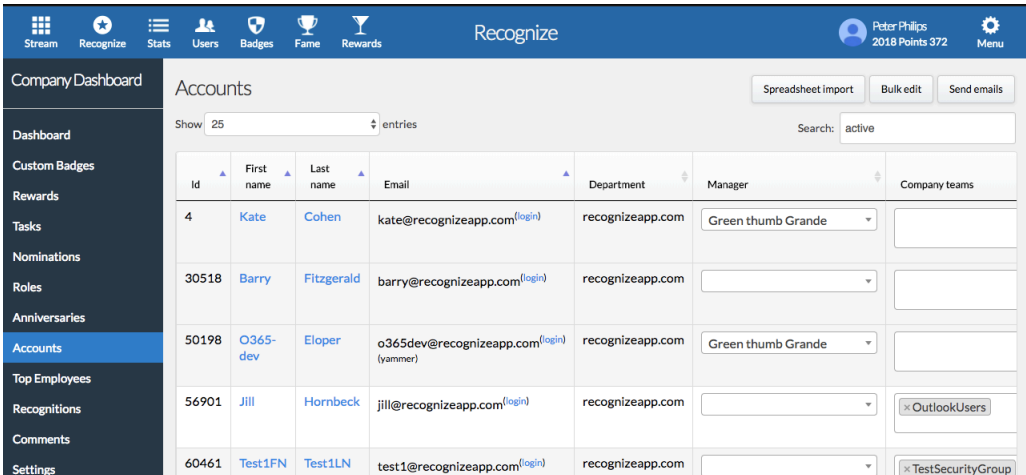

#### Set up roles

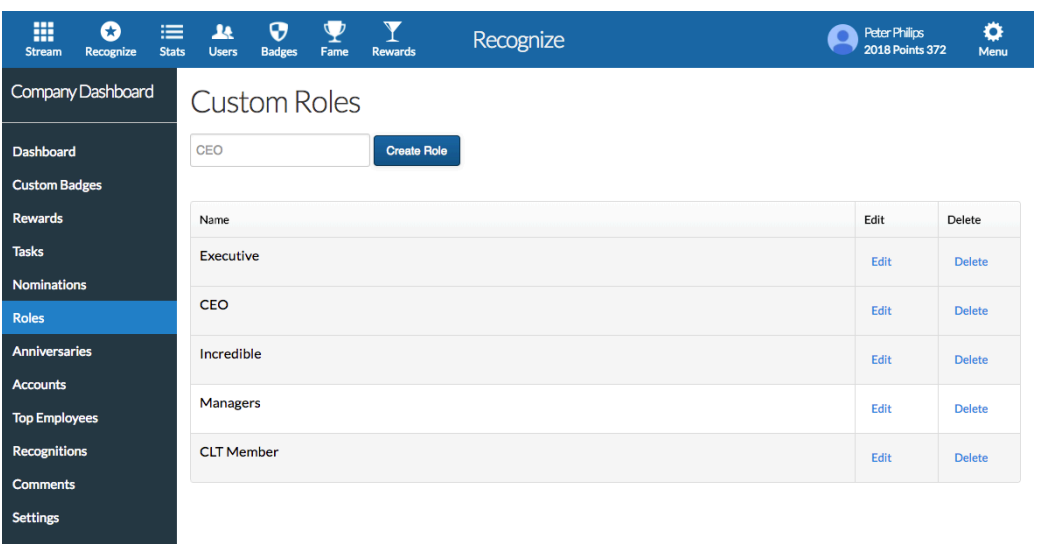

### **O** Recognize

#### Set up badges

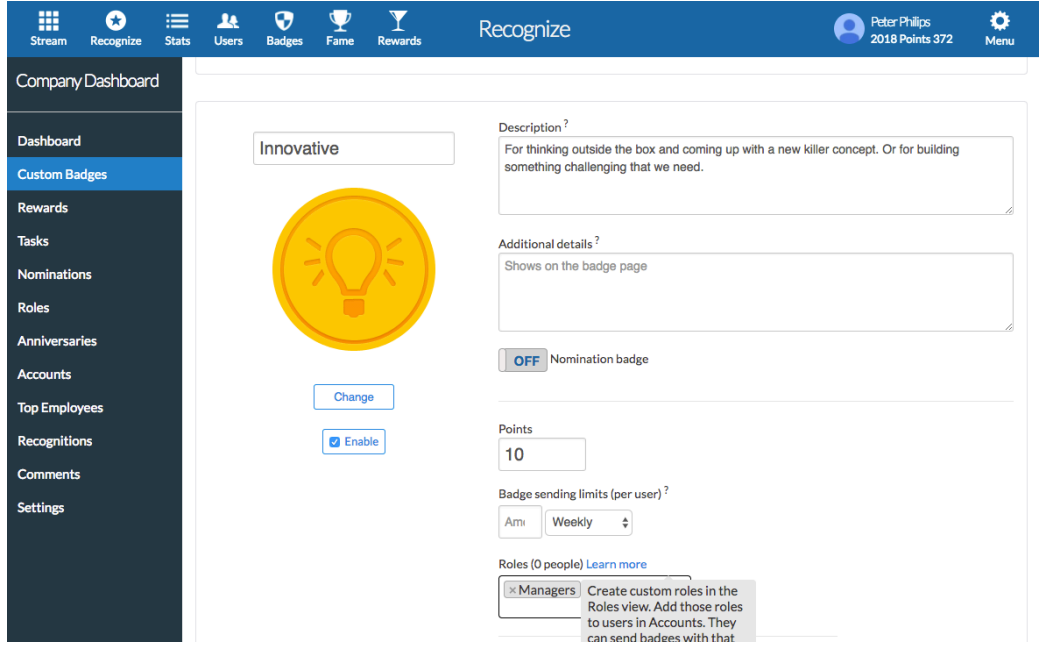

#### Set up rewards

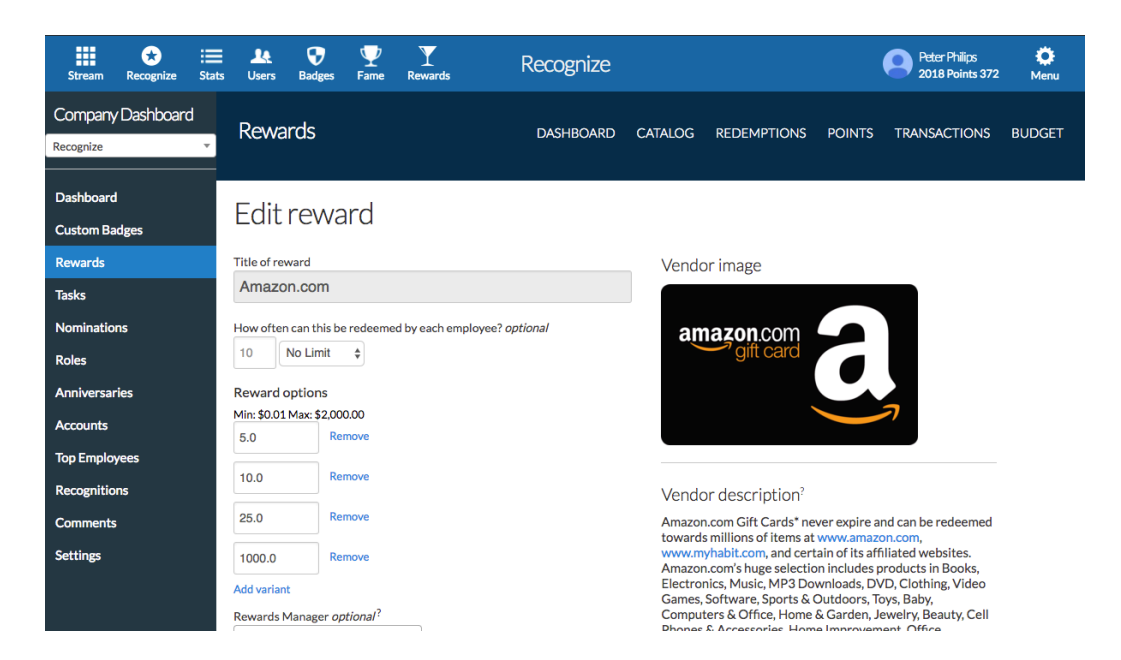

Configure settings

### **O**Recognize

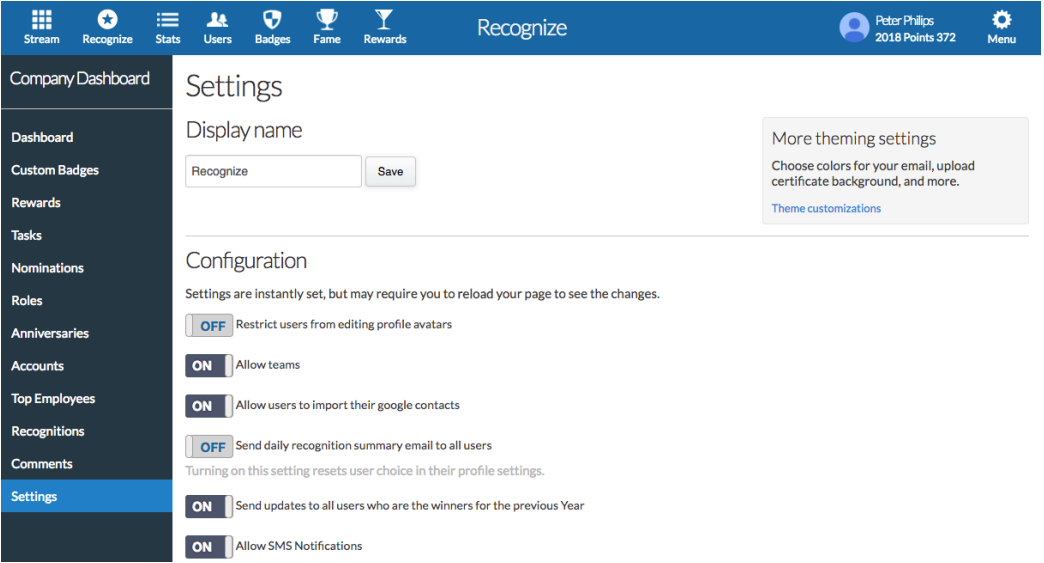

### Set up integrations

See the associated documentation for the integrations you will be using.

- **Overview**: <https://recognizeapp.com/docs/integrations/integrations-overview.pdf>
- **Yammer**:<https://recognizeapp.com/docs/integrations/yammer-overview.pdf>
- **Workplace** by Facebook: <https://recognizeapp.com/employee-recognition-facebook-workplace>
- **Azure**: [https://recognize.zendesk.com/hc/en-us/articles/115001535971-Setting-up-single-sign-on-SSO-with-Azure-via-](https://recognize.zendesk.com/hc/en-us/articles/115001535971-Setting-up-single-sign-on-SSO-with-Azure-via-Azure-Gallery-)[Azure-Gallery-](https://recognize.zendesk.com/hc/en-us/articles/115001535971-Setting-up-single-sign-on-SSO-with-Azure-via-Azure-Gallery-)
- **Office365**: <https://recognizeapp.com/docs/getting-started/recognize-user-sync-guide.pdf>
- **Outlook**: <https://recognizeapp.com/docs/integrations/recognize-outlook-implementation-guide.pdf>
- **Sharepoint**: <https://recognizeapp.com/docs/integrations/recognize-o365-sharepoint-implementation-guide.pdf>
- **Slack**: <https://recognizeapp.com/slack-employee-recognition>
- **Browser extensions**:
	- <https://recognizeapp.com/download>
	- [https://recognizeapp.com/recognize\\_ie\\_extension\\_user\\_guide.pdf](https://recognizeapp.com/recognize_ie_extension_user_guide.pdf)
	- <https://recognizeapp.com/recognize-chrome-grouppolicy-v2.adm>

### Launch!

**Launch Checklist**: <https://www.recognizeapp.com/docs/getting-started/launch-checklist.pdf> **Post Launch Strategy**:<https://www.recognizeapp.com/docs/getting-started/recognize-strategy.pdf> **Best Practices**: <https://recognizeapp.com/best-practices-handbook.pdf>